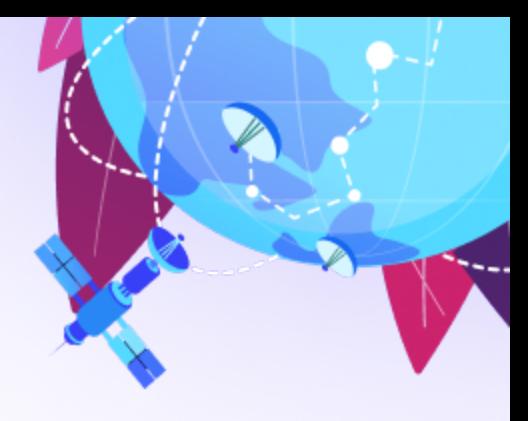

## **Mapflow Custom**

# (∞)

Get as many credits as you need. We provide batch processing capabilities handling a big volume of imagery at a sufficient level of output quality, generating a lot of features that can be used for analytics.

## **Model fine-tuning**

It's the option to increase the model quality by spending a relatively small amount of manual work.

We use "active learning" and other approaches to find the best possible way to meet your data requirements and the additional work/expenses to be applied.

## **Model development**

Develop a model from the scratch. You can either specify the classes to be extracted or imagery to be used (e.g. you have your own aerial imagery that is not appropriate for our current models or the performance on which is not good enough) and to be provided as a service powered by Mapflow.ai.

#### Reach out to us to discuss the custom [requirements](https://www.geoalert.io/en-US/?subject=Plan%20Custom#contacts) for the model.

## **API integration**

We provide the customizable API integration. Look at open-source [Mapflow-QGIS](https://docs.mapflow.ai/api/qgis_mapflow.html) to learn more about what kind of applications can be built on top of [Mapflow](https://docs.mapflow.ai/api/processing_api.html) API. You can run a copy [of](https://documenter.getpostman.com/view/5400715/TzmCiu5h) this Postman [collection](https://documenter.getpostman.com/view/5400715/TzmCiu5h). The Extended support includes any of API implementations.

## **Extended support**

Here is the sample workflow for additional model training to increase the output data quality and to implement the Mapflow into your Geospatial solution.

State region (AOI) and features to be extracted. It is also important to share project requirements, applications and timeline upon your request.

#### **1**

We analyze and study the AOI with different available models and data sources to prepare samples for your assessment. We provide access to Maxar, Skywatch and other premium imagery in Mapflow.

#### **2**

We share the best output with you to analyze and decide whether further fine-tuning is required at our end.

**3**

We agree on all the terms and sign the contract, SLA can be included.

4

### **Your UAV / aerial imagery tile-server**

In case you host a large volume of raster imagery data (satellite or aerial photos or taken from UAV) - the fastest way to process it in the Mapflow cloud is to provide it as a tile / OGC-compatible service. There is a number of software capable of preparing your data to be requested dynamically over http / https - you will be able to publish and process any part of your datasets this way.

The **on-premises version of Mapflow** can be discussed in case your data is limited with some regulations and cannot be delivered to the external cloud.

## **Premium imagery ordering [\(SkyWatch\)](https://www.skywatch.com/)**

Currently, we are working on the implementation of SkyWatch imagery API into the Mapflow. Users can search for imagery from different satellite data providers, get it processed and place an order for the new imagery intersecting their area of interest to stay alert. Contact us to get more details on the integrated service.

## **Premium imagery access (MAXAR [SecureWatch\)](https://securewatch.digitalglobe.com)**

SecureWatch is a service that provides global access to high-resolution satellite images and imagery basemaps from the world leader in remote sensing, MAXAR, through the subscription model. The spatial resolution of images varies in the range from 30 cm to 50 cm. All images are accompanied by metadata, including information about the acquisition date and time, cloud cover etc.

Mapfow is connected to SecureWatch and enables searching for the imagery, previewing it and running the AI models on the selected images.

#### See more on how to get Maxar [imagery](https://docs.mapflow.ai/api/qgis_mapflow.html#how-to-connect-to-maxar-securewatch) using our plugin for free and popular QGIS.

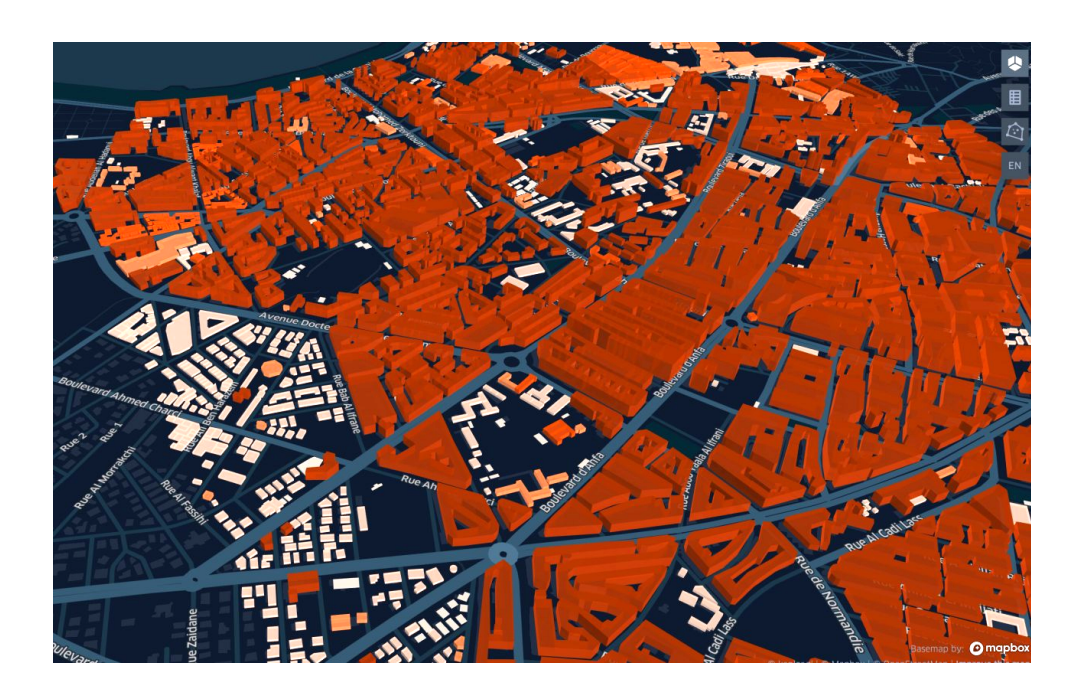

Mapflow - Buildings with heights detection

| へ                               |                                                                                                    |                          |                                        |                            | <b>QGIS</b>                                                                 |
|---------------------------------|----------------------------------------------------------------------------------------------------|--------------------------|----------------------------------------|----------------------------|-----------------------------------------------------------------------------|
|                                 |                                                                                                    |                          |                                        |                            | Gʻazalkent<br>Chirchia                                                      |
|                                 | Providers<br>Processing<br>Maxar SecureWatch<br>Use imagery provider credentials<br>D⊟                  | Settings<br>曲<br>۰       | Mapflow<br>Help<br>$\blacksquare$<br>V | Image ID: 19c Max zoom: 13 | Preview                                                                     |
|                                 | <b>Maxar SecureWatch Imagery Catalog</b><br>Area: Tashkent_AOI_buffered [EPSG:4326]<br>From: 2020-05-01 | $\overline{\phantom{a}}$ | Search imagery                         |                            | Use canvas extent<br>$\blacktriangledown$<br>To: 2022-10-01<br>$\mathbf{v}$ |
|                                 | <b>Additional filters</b><br>▶                                                                          |                          |                                        |                            | <b>4K717</b>                                                                |
|                                 | <b>Product Type</b>                                                                                     | <b>Band Order</b>        | Cloud %                                | ° Off Nadir                | Date & Time (MSK) 14                                                        |
|                                 | Pan Sharpen<br>12                                                                                       | <b>RGB</b>               | $\overline{\mathbf{c}}$                | 5                          | 2022-05-17 09:23                                                            |
|                                 | Pan Sharpen<br>14                                                                                       | <b>RGB</b>               | $\overline{2}$                         | 11                         | 2022-05-17 09:23                                                            |
|                                 | Panchromatic<br>18                                                                                      |                          | 0                                      | 24                         | 2022-05-08 12:27                                                            |
|                                 | Pan Sharpen<br>23                                                                                       | <b>RGB</b>               | 0                                      | 11                         | Novdak<br>2022-04-28 09:16                                                  |
|                                 | Pan Sharpen<br>26                                                                                       | <b>RGB</b>               | $\overline{\phantom{a}}$               | 11                         | 2022-04-25 09:27                                                            |
|                                 | Pan Sharpen<br>29<br>$\blacktriangleleft$                                                               | <b>RGB</b>               | 13                                     | 27                         | 2022-04-24 09:38<br>$\blacktriangleright$                                   |
| B<br>Coordinate 7692826,5085050 | Scale 1:522746<br>$\overline{\phantom{a}}$                                                              | Magnifier 100%           | $\div$                                 | Rotation 0,0 °             | $\hat{=}$<br>$\sqrt{\phantom{a}}$ Render<br><b><sup></sup></b> EPSG:3857    |

Mapflow for QGIS using Maxar SecureWatch imagery